## **Download Photoshop CC 2014 Hack For Windows {{ last releAse }} 2023**

Cracking Adobe Photoshop is not as straightforward as installing it. It requires a few steps to bypass the security measures that are in place. First, you'll need to download a program called a keygen. This is a program that will generate a valid serial number for you, so that you can activate the full version of the software without having to pay for it. After the keygen is downloaded, run it and generate a valid serial number. Then, launch Adobe Photoshop and enter the serial number. You should now have a fully functional version of the software.

[LINK](http://hardlyfind.com/timme/ZG93bmxvYWR8eGozTkRKck5ueDhNVFkzTWpVNU1qVTNOSHg4TWpVNU1IeDhLRTBwSUZkdmNtUndjbVZ6Y3lCYldFMU1VbEJESUZZeUlGQkVSbDA/UGhvdG9zaG9wIENDIDIwMTQUGh/fuego/lion.niger.methodaction.neurone/)

In addition to the new features for the desktop version, you also have access to the features for the iPad version of Photoshop and other mobile apps. From editing to sharing, these new features are smart and intuitive. With the release of Version History, we can now see the evolution of a project, and easily access the version history of any project on the fly. It's a significant feature that fills a gap in Photoshop that has been the subject of many questions. The program was originally designed for Adobe Creative Suite, but anyone can use the software to create, edit, and manipulate digital images. The latest version, Photoshop CC, was designed with the Android tablet and the iPad in mind. In this article, we review the program, both as it stands now and how it could have been better. The program was originally designed for Adobe Creative Suite, but anyone can use the software to create, edit, and manipulate digital images. The latest version, Photoshop CC, was designed with the Android tablet and the iPad in mind. Support for the iPhone was launched in 2008. However, it has changed remarkably little since then. In fact, only the most superficial things have been added to the program. Reclaiming its status as a leading photo editing software, Adobe needed to be more active. Adobe has been criticised by some observers for this reticence, and the program has suffered in the process. Although I can adapt easily to new software and hardware, for me to succeed as a photographer, I need a workflow that is well planned. I need to plan tools, import my albums, learn the tools needed, and then follow-through. If I do not have this workflow in place, I am a burden to myself and to my clients, because I cannot efficiently make decisions and then take action. I have had the pleasure of utilizing Lightroom 4. It was like going back to school to discover my skills, but to me, the process was a completely new appreciation of what I could do with my work.

## **Photoshop CC 2014 Download free (LifeTime) Activation Code PC/Windows {{ upDated }} 2023**

Adobe XD has become the latest Adobe creative suite app. It includes the Adobe XD app by Adobe on mobile devices as well as on the web. It is a complete toolbox that allows you to build fast, design with speed, and deploy to multiple devices.Oct 26, 2021 — Updated May 12, 2022 *Thomas Nattestad* Twitter *Nabeel Al-Shamma* GitHub On this page

Why Photoshop came to the web How Photoshop came to the web WebAssembly porting with Emscripten WebAssembly debugging High performance storage P3 color space for canvas Web Components and Lit Service worker caching with Workbox What's next for Adobe on the web

Over the last three years, Chrome has been working to empower web applications that want to push the boundaries of what's possible in the browser. One such web application has been Photoshop. The idea of running software as complex as Photoshop directly in the browser would have been hard to imagine just a few years ago. However, by using various new web technologies, Adobe has now brought a public beta of Photoshop to the web. (If you prefer watching over reading, this article is also available as a video.) **What is the most popular graphic design program?**

Adobe Photoshop is one of the popular graphic design programs on the market today. It is also favored by most graphic designers because of the variety of tools and settings it has to offer this software and their different abilities. e3d0a04c9c

## **Download Photoshop CC 2014Serial Key Activation Code {{ Latest }} 2022**

Adobe has recently announced the new feature releases for Photoshop for 2021, as well as a range of new additions to Photoshop Elements. On Photoshop, there's a number of new and exciting features, including reimagined filters powered by Adobe Sensei, which allow you to change the direction of a person's gaze in seconds (it's pretty trippy stuff!). As with its Elements stablemate, Premiere Elements, Photoshop Elements for macOS matches its Windows 10 counterpart featurefor-feature. The software requires macOS 10.14 or later, but it doesn't yet support Apple Silicon M1-based Macs. That's on Adobe's roadmap for the software, however. An Adobe M1 webpage(Opens in a new window) details the company's progress in moving software to the new hardware platform. Unlike Premiere Elements, Photoshop Elements *is* available on the Mac App Store, which simplifies installation, updating, and moving the app to another computer. **Adobe Photoshop –** Adobe is the world's unprecedented creative and multimedia software tycoon. And for Adobe, Photoshop is the flagship project that redefined the way images are edited and treated. Over that, it revolutionized the graphic designing vertical, which further inspired millions of artists worldwide.

Given its immeasurable history, it's hard to begin to describe just how long Adobe Photoshop has been a staple in the creative community. Sure, it's still a little way off true AI-powered robustness when it comes to transforming photographic content, but we have to admit, artificial intelligence can be a boon for manipulating images in more ways than you can count.

adobe photoshop elements 12 64 bit download adobe photoshop elements 6 free download full version adobe photoshop elements 6.0 free download adobe photoshop elements 6.0 free download full version adobe photoshop elements 6.0 download adobe photoshop elements 6 mac download adobe photoshop elements 5.0 free download adobe photoshop elements 5.0 download full version adobe photoshop elements 5.0 download kostenlos deutsch adobe photoshop elements 5 download

**Mask Editing –** The masks are used to isolate selected regions of interest from an image. It is really helpful to do a photo retouching for the selected region of interest from the original image. Photoshop's smart masking tools allow you to easily edit a mask and keep it in a uniform shape. **Masking –** Masking with Photoshop is a powerful tool that lets you perform a variety of masking actions. You can check more available masking actions here : **Photoshop masking tutorial. Navigation –** Using the navigation controls, you can drag and select any object in the layers or objects of the original image, as well as quickly edit the entire image or selection. It also helps to create a multi-object selection. **Print –** Speed up your workflow with simple print commands and professional quality print settings. You can easily set up your printing preferences and generate custom print layouts. In the Photoshop CS6 version, the layer masks were introduced, which allow you to only edit a particular portion of the photo. The feature was added for only the 16 bit layers, but now it's available for all types of layers. In Photoshop, you can multiple masks per layer. Layers and layer masks simplify the editing process and make it easy to keep multiple elements on the Photoshop photoshop files. With a simple tap, you can edit a layer mask and hide or show that

part of the image. The workflow for enhancing and optimizing images is a very tedious process. With the help of other Photoshop features, it becomes easier for amateur and professional photographers to improve the images and make them work best. One of these important features is Photoshop remember places. You can select a location, and then configure the image to be shown there whenever you edit it with Photoshop. This helps a lot in enhancing an image and making it fit the particular location where it has been taken.

The Photoshop CC version is well-equipped with lots of photo editing tools that you require for your designs. These tools work even better with the advanced visual filters. Let's discuss about some of the important tools of this software that you must have to make amazing designs: Basic tools are available in Photoshop CC. Within this set you get a set of tools that you need to perform basic editing of your images like cropping, rotating, lighting, add effects, red eye removal, auto adjustment, etc. There will be lots of color adjustment options in Photoshop. The most important of them are changes in hue, saturation, levels and contrast. These changes give an ideal view in terms of color correction. In most case, it's better to make changes to one color than to change multiple source gradients. You can also transform your images of 3D objects like walls with some remarkable results. Adobe Photoshop CC has a way to fix your images. They have a helpfulautomated way to fix your images. It's known as common merge options. This tool also helps you to fix the red eye and blemish of your images. If you are in need of a precise removal, it's very easy to make one work for you. There is, of course, a powerful toolbox for that. There are a lot of filters that are used to customize the look and feel of your content. You can use these filters to transform your photos into some remarkable effects. Multi-scale filters make your photo look more stunning.

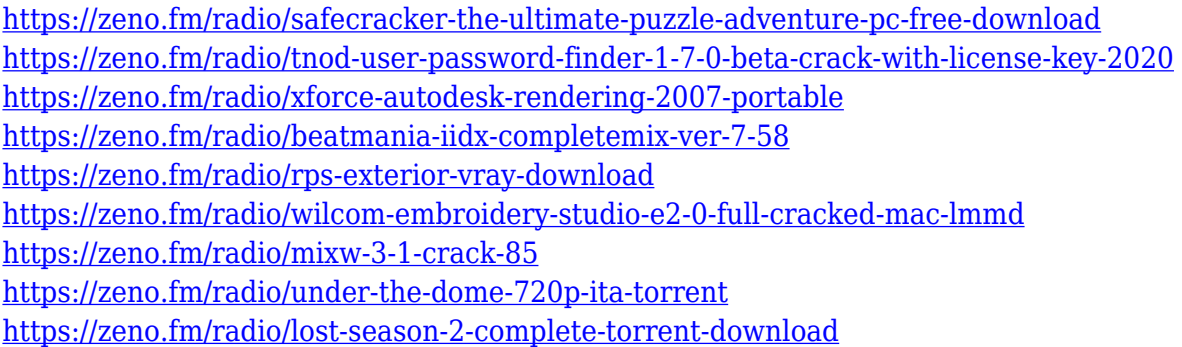

Throughout its history, Photoshop has leveraged next-generation mobile technology to introduce workflow methods that extend across both the desktop and mobile applications. Now, more than ever, Photoshop wants to be a part of every single creative team and every single collaboration. It's where everything starts. Photoshop knows all. Understanding everything. "Collaborating is easier for everyone when we work together in the same tool. It makes us smarter in real-time, faster and more efficient. That's the idea behind Share for Review," explained Scott Petry, vice president of Photoshop. "Now, we're taking that one step further with an all-new UI enabling creators to access and share any content in Photoshop, regardless if it's desktop or mobile." Today, when users collaborate in Adobe applications, they see each other's changes in-real-time. There are a few features that allow for this functionality in Photoshop, such as Snaps, direct messaging, Live Share and version history. But with Share for Review, users can now easily and effectively collaborate on projects within Photoshop itself. With the new release of Photoshop,

users can easily afford access to their favorite content in the browser in the form of screenshots, web galleries and PDFs. The underlying text content is still replete in Photoshop, but now, a browser window also allows for users to review and manipulate content in many different ways. You can change the brightness, contrast and text size, and search for specific text or elements. The new creations will stay in Photoshop, so you can make the best edits by adjusting with the new tools you'd use in the browser window.

<https://usedshreddingtrucks.com/wp-content/uploads/bernkafe.pdf> [https://www.vertono.com/wp-content/uploads/2023/01/Photoshop\\_2020\\_version\\_21.pdf](https://www.vertono.com/wp-content/uploads/2023/01/Photoshop_2020_version_21.pdf) [https://www.webcard.irish/photoshop-2021-version-22-3-1-download-torrent-activation-code-crack-x3](https://www.webcard.irish/photoshop-2021-version-22-3-1-download-torrent-activation-code-crack-x32-64-latest-2022/) [2-64-latest-2022/](https://www.webcard.irish/photoshop-2021-version-22-3-1-download-torrent-activation-code-crack-x32-64-latest-2022/) <http://insenergias.org/?p=135587> [http://wohnzimmer-kassel-magazin.de/wp-content/uploads/Photoshop-Express-Download-Free-Windo](http://wohnzimmer-kassel-magazin.de/wp-content/uploads/Photoshop-Express-Download-Free-Windows-7-VERIFIED.pdf) [ws-7-VERIFIED.pdf](http://wohnzimmer-kassel-magazin.de/wp-content/uploads/Photoshop-Express-Download-Free-Windows-7-VERIFIED.pdf) <http://mauiwear.com/download-adobe-photoshop-2022-with-full-keygen-last-release-2023/> <http://www.dblxxposure.com/wp-content/uploads/2023/01/saliwahk.pdf> [https://bodhirajabs.com/photoshop-2022-version-23-0-1-download-serial-number-hacked-updated-202](https://bodhirajabs.com/photoshop-2022-version-23-0-1-download-serial-number-hacked-updated-2022/) [2/](https://bodhirajabs.com/photoshop-2022-version-23-0-1-download-serial-number-hacked-updated-2022/) <https://revistaenlacegrafico.com/wp-content/uploads/2023/01/zeblayd.pdf> <https://holytrinitybridgeport.org/advert/photoshop-editing-app-download-new/> <http://buddymeets.com/?p=3842> <http://aakasharjuna.com/wp-content/uploads/2023/01/Photoshop-App-Download-TOP.pdf> <https://turn-key.consulting/2023/01/01/photoshop-express-download-for-pc-windows-7-repack/> [https://teenmemorywall.com/adobe-photoshop-2021-version-22-4-3-download-with-keygen-windows-1](https://teenmemorywall.com/adobe-photoshop-2021-version-22-4-3-download-with-keygen-windows-10-11-new-2022/) [0-11-new-2022/](https://teenmemorywall.com/adobe-photoshop-2021-version-22-4-3-download-with-keygen-windows-10-11-new-2022/) <https://videogamefly.com/2023/01/02/latest-photoshop-download-for-windows-10-top/> <https://alminhaj.org/wp-content/uploads/2023/01/kalisa.pdf> <https://www.webcard.irish/wp-content/uploads/2023/01/sentotsk.pdf> <https://smartcoast.org/wp-content/uploads/2023/01/Photoshop.pdf> [https://cambodiaonlinemarket.com/photoshop-touch-apk-download-gratis-\\_best\\_/](https://cambodiaonlinemarket.com/photoshop-touch-apk-download-gratis-_best_/) <https://hospiclinicsas.com/wp-content/uploads/2023/01/ottdome.pdf> <https://ourlittlelab.com/wp-content/uploads/2023/01/pancche.pdf> [https://ilmercatino.tv/wp-content/uploads/2023/01/Adobe-Photoshop-2022-LifeTime-Activation-Code](https://ilmercatino.tv/wp-content/uploads/2023/01/Adobe-Photoshop-2022-LifeTime-Activation-Code-x3264-upDated-2022.pdf)[x3264-upDated-2022.pdf](https://ilmercatino.tv/wp-content/uploads/2023/01/Adobe-Photoshop-2022-LifeTime-Activation-Code-x3264-upDated-2022.pdf) <https://awaazsachki.com/2023/01/download-free-adobe-photoshop-cc-2014-with-serial-key-2022/> [https://hgpropertysourcing.com/wp-content/uploads/2023/01/Download-Photoshop-2021-version-22-L](https://hgpropertysourcing.com/wp-content/uploads/2023/01/Download-Photoshop-2021-version-22-License-Key-Full-3264bit-latest-updaTe-2023.pdf) [icense-Key-Full-3264bit-latest-updaTe-2023.pdf](https://hgpropertysourcing.com/wp-content/uploads/2023/01/Download-Photoshop-2021-version-22-License-Key-Full-3264bit-latest-updaTe-2023.pdf) <https://www.pinio.eu/wp-content/uploads//2023/01/photoshop-download-for-windows-7-better.pdf> [https://townlifeproperties.com/wp-content/uploads/2023/01/Adobe-Photoshop-70-Laptop-App-Downlo](https://townlifeproperties.com/wp-content/uploads/2023/01/Adobe-Photoshop-70-Laptop-App-Download-BEST.pdf) [ad-BEST.pdf](https://townlifeproperties.com/wp-content/uploads/2023/01/Adobe-Photoshop-70-Laptop-App-Download-BEST.pdf) <https://www.smart-writing.com/wp-content/uploads/2023/01/shequan.pdf> [https://alynedewinter.com/wp-content/uploads/2023/01/Download-Photoshop-2021-Version-2210-Wit](https://alynedewinter.com/wp-content/uploads/2023/01/Download-Photoshop-2021-Version-2210-With-Key-Windows-2023.pdf) [h-Key-Windows-2023.pdf](https://alynedewinter.com/wp-content/uploads/2023/01/Download-Photoshop-2021-Version-2210-With-Key-Windows-2023.pdf) <https://xtc-hair.com/download-photoshop-for-pc-gratis-new/> [https://sportboekingen.nl/photoshop-cc-2015-download-with-key-torrent-activation-code-for-windows](https://sportboekingen.nl/photoshop-cc-2015-download-with-key-torrent-activation-code-for-windows-3264bit-2022/) [-3264bit-2022/](https://sportboekingen.nl/photoshop-cc-2015-download-with-key-torrent-activation-code-for-windows-3264bit-2022/) <https://omidsoltani.ir/347406/adobe-photoshop-9-0-free-download-softonic-free.html>

[https://socks-dicarlo.com/wp-content/uploads/2023/01/Download-Photoshop-CS5-Crack-Serial-Numb](https://socks-dicarlo.com/wp-content/uploads/2023/01/Download-Photoshop-CS5-Crack-Serial-Number-Full-Torrent-For-PC-X64-2023.pdf)

[er-Full-Torrent-For-PC-X64-2023.pdf](https://socks-dicarlo.com/wp-content/uploads/2023/01/Download-Photoshop-CS5-Crack-Serial-Number-Full-Torrent-For-PC-X64-2023.pdf)

[https://www.mycatchyphrases.com/wp-content/uploads/2023/01/Download\\_Adobe\\_Photoshop\\_2021\\_](https://www.mycatchyphrases.com/wp-content/uploads/2023/01/Download_Adobe_Photoshop_2021_Version_2210_License_Keygen_Windows_1011__last_releAse__2023.pdf) [Version\\_2210\\_License\\_Keygen\\_Windows\\_1011\\_\\_last\\_releAse\\_\\_2023.pdf](https://www.mycatchyphrases.com/wp-content/uploads/2023/01/Download_Adobe_Photoshop_2021_Version_2210_License_Keygen_Windows_1011__last_releAse__2023.pdf)

[https://lovelyonadime.com/adobe-photoshop-2022-version-23-1-download-product-key-win-mac-64-bit](https://lovelyonadime.com/adobe-photoshop-2022-version-23-1-download-product-key-win-mac-64-bits-2023/adobe-photoshop-2022-version-23-1-download-product-key-win-mac-64-bits-2023/) [s-2023/adobe-photoshop-2022-version-23-1-download-product-key-win-mac-64-bits-2023/](https://lovelyonadime.com/adobe-photoshop-2022-version-23-1-download-product-key-win-mac-64-bits-2023/adobe-photoshop-2022-version-23-1-download-product-key-win-mac-64-bits-2023/)

[https://fuerzasparavivir.com/wp-content/uploads/2023/01/Oil-Paint-Action-For-Photoshop-Free-Downl](https://fuerzasparavivir.com/wp-content/uploads/2023/01/Oil-Paint-Action-For-Photoshop-Free-Download-LINK.pdf) [oad-LINK.pdf](https://fuerzasparavivir.com/wp-content/uploads/2023/01/Oil-Paint-Action-For-Photoshop-Free-Download-LINK.pdf)

[https://www.digitalgreenwich.com/download-adobe-photoshop-cs5-with-licence-key-x32-64-updated-](https://www.digitalgreenwich.com/download-adobe-photoshop-cs5-with-licence-key-x32-64-updated-2022/)[2022/](https://www.digitalgreenwich.com/download-adobe-photoshop-cs5-with-licence-key-x32-64-updated-2022/)

[http://www.bigislandltr.com/wp-content/uploads/2023/01/Download-Template-Poster-Photoshop-Grat](http://www.bigislandltr.com/wp-content/uploads/2023/01/Download-Template-Poster-Photoshop-Gratis-High-Quality.pdf) [is-High-Quality.pdf](http://www.bigislandltr.com/wp-content/uploads/2023/01/Download-Template-Poster-Photoshop-Gratis-High-Quality.pdf)

[https://www.immateriellkulturarv.no/adobe-photoshop-cc-2015-version-17-with-registration-code-202](https://www.immateriellkulturarv.no/adobe-photoshop-cc-2015-version-17-with-registration-code-2022/) [2/](https://www.immateriellkulturarv.no/adobe-photoshop-cc-2015-version-17-with-registration-code-2022/)

<http://www.abc-skincare.com/adobe-photoshop-cs6-update-download-softonic-best/>

The concept was to create a simple way to publish a range of products on customer sites. The goal was to process and present the customer's products on the customer's site in a way that would motivate the customer to click on the product to learn more. With the release of the Photoshop CC version, the software company has not changed the overall look of the software. The latest version of Photoshop marks its dull grey color to show it belongs in the Photoshop family and is the ideal tool to help users edit and create images. Photoshop CC 2019 helps the users to get the better results by enabling the users to edit images more quickly and easily. There are various tools for editing and modifying images and for working on those features. If you love to design as well as you love to photograph, then you'll want to be using Photoshop. The software is available on computers or on Power Macs that can run desktop Mac OS X and Windows versions of the software. You can install one of the editions in a community setting, and grow from there. Photoshop is one of the most popular and widely used photo-editing software available on the market. It can be used to edit a photo. The latest version of Photoshop is the CC 2019 version, which is a subscription-based product. The subscription model is expected to be replaced next year by a more traditional "standalone" model where you buy the products and they're yours. Both models will support subscription through Adobe Creative Cloud.